## JOB ORDER FORM for Laser Printing UNIVERSITY COMMUNICATIONS OFFICE

| ESTIMATED COST:                                                            | THINGS TO BE DONE:                             |                                                                 |
|----------------------------------------------------------------------------|------------------------------------------------|-----------------------------------------------------------------|
|                                                                            | ☐ Layout Document/Draft<br>☐ Print Master Copy | JOB SPECIFICATIONS:                                             |
| Request Procedures:                                                        |                                                | Name:                                                           |
| • FILL OUT JOB ORDER FORM PROPERLY.                                        | Laser Printing  ☐ Print in Color               | Office:                                                         |
| NO FORM, NO JOB ORDER.                                                     | ☐ Print in Black and White                     | Contact Number:                                                 |
| If a document is to be laid-out, attach sample layout and graphics needed. | PROOFREAD BY:                                  | Type of Document:                                               |
|                                                                            |                                                | No. of Copies per Sheet:                                        |
|                                                                            | DATE NEEDED:                                   | Paper Size: Short Long Legal                                    |
| Der Communicationen grumerte                                               | DATE SUBMITTED:                                | Others:                                                         |
| COMMUNICATIONS OFFICE                                                      |                                                | Paper Type:                                                     |
| NEO+368 (MONOCHROME)  Pper sheet  Ppaper price  NEO+368 (FULL COLOR)       | P                                              | LOG OUT METER                                                   |
| Received the items in good condition.                                      |                                                | Receipt Number:                                                 |
| Received by:<br>Date:                                                      |                                                |                                                                 |
| FINANCE OFFICE<br>(To be filled up by UCC                                  |                                                | CHARGE INFORMATION:<br>TO BE FILLED UP BY THE REQUESTING PARTY) |

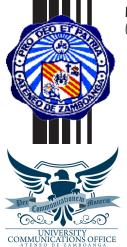

COLORED
PRINTING
PAPER
P\_\_\_\_\_

SUBTOTAL P \_\_\_\_\_

ADD 30% Press Charge P\_\_\_\_\_

GRAND TOTAL P\_\_\_\_\_

| CHARGE INFORMATION:<br>(TO BE FILLED UP BY THE REQUESTING PARTY) |  |
|------------------------------------------------------------------|--|
| Name:                                                            |  |
| Office:                                                          |  |
| Contact Number:                                                  |  |
| Charged to:                                                      |  |
| Budget Approval(Finance Office):                                 |  |
| UCO Director's Approval (for rush jobs):                         |  |
| Unit Head Signature:                                             |  |